## Package 'findR'

March 13, 2018

Type Package

Title Find Code Snippets, R Scripts, R Markdown, PDF and Text Files with Pattern Matching

Version 0.2.1

Description Scans all directories and subdirectories of a path for code snippets, R scripts, R Markdown, PDF or text files containing a specific pattern. Files found can be copied to a new folder.

License GPL-3

Encoding UTF-8

LazyData true

RoxygenNote 6.0.1

Imports pdftools, stringr

BugReports <https://github.com/zumbov2/findR/issues>

NeedsCompilation no

Author David Zumbach [aut, cre]

Maintainer David Zumbach <david.zumbach@gfzb.ch>

Repository CRAN

Date/Publication 2018-03-13 10:48:45 UTC

### R topics documented:

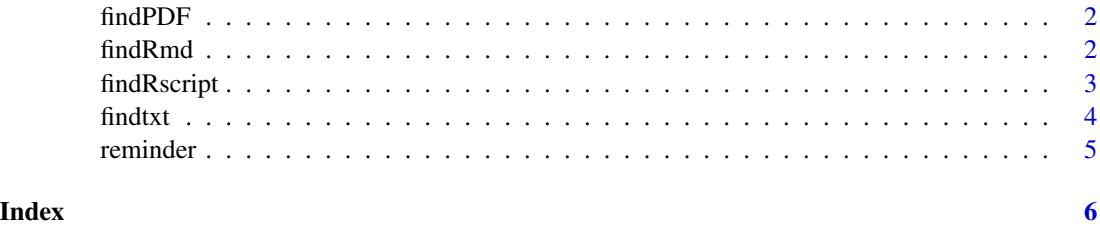

#### Description

findPDF scans all directories and subdirectories of a given path for PDF files (.pdf) containing a specific pattern. Hits can be copied to a new folder.

#### Usage

```
findPDF(path = ".", pattern = "Hello World", case.sensitive = TRUE,
 show.results = TRUE, copy = FALSE, folder = "findPDF",
 overwrite = TRUE)
```
#### Arguments

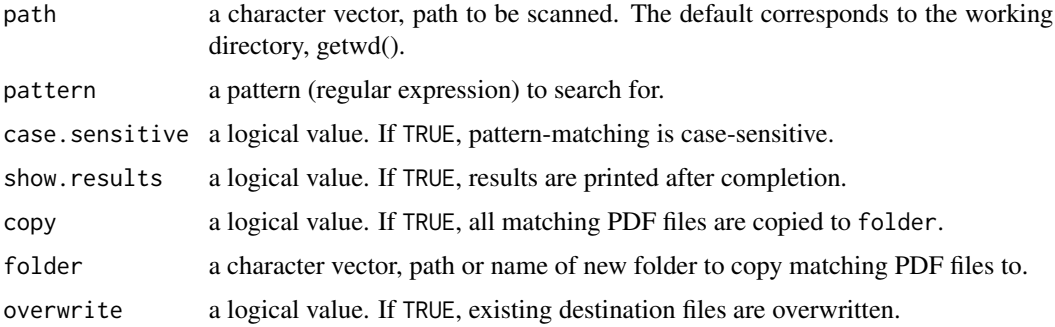

#### Examples

```
# Find all PDF files in the package folder that contain the name Hanna
findPDF(path = system.file(package = "findR"), pattern = "Hanna")
# Save results in a data frame and show hits
dt <- findPDF(path = system.file(package = "findR"), pattern = "Hanna", show.results = TRUE)
dt
```
findRmd *Find R Markdown files by content with pattern matching*

#### Description

findRmd scans all directories and subdirectories of a given path for R Markdown files (.Rmd) containing a specific pattern. Hits can be copied to a new folder.

#### <span id="page-2-0"></span>findRscript 3

#### Usage

```
findRmd(path = ".", pattern = "Hello World", case.sensitive = TRUE,
  show.results = TRUE, copy = FALSE, folder = "findRmd",
 overwrite = TRUE)
```
#### Arguments

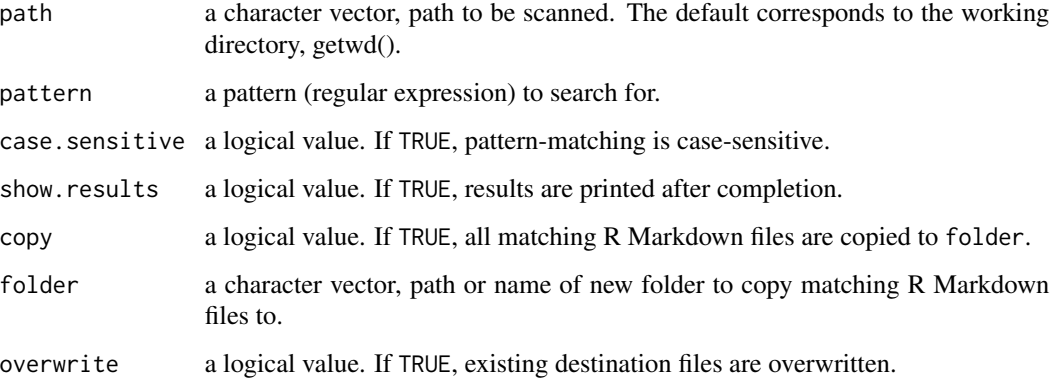

#### Examples

```
# Find all R Markdown files in the package folder that contain a ggplot bar chart
findRmd(path = system.file(package = "findR"), pattern = "geom_bar")
# Save results in a data frame and show hits
dt <- findRmd(path = system.file(package = "findR"), pattern = "geom_bar", show.results = TRUE)
dt
```
findRscript *Find R scripts by content with pattern matching*

#### Description

findRscript scans all directories and subdirectories of a given path for R scripts (.R) containing a specific pattern. Hits can be copied to a new folder.

#### Usage

```
findRscript(pattern = "Hello World", path = ".", case.sensitive = TRUE,
  comments = TRUE, show.results = TRUE, copy = FALSE,
  folder = "findRscript", overwrite = TRUE)
```
#### <span id="page-3-0"></span>Arguments

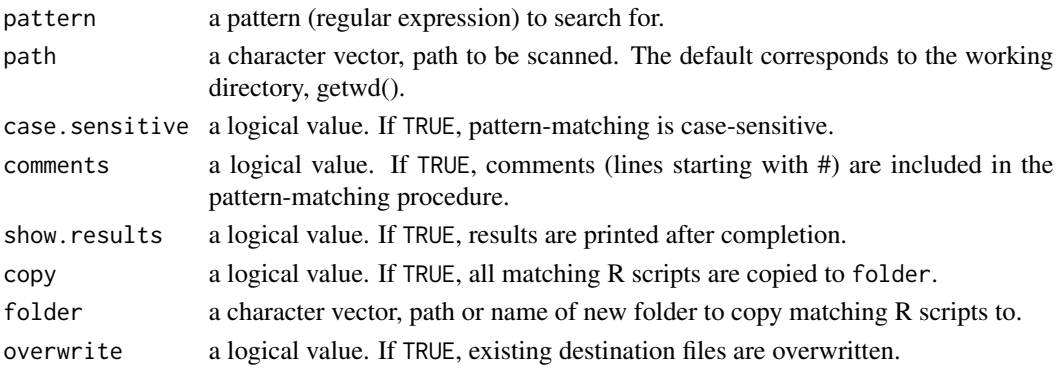

#### Examples

```
# Find all Rscripts in the package folder that use the circlize package
findRscript(path = system.file(package = "findR"), pattern = "circlize")
```

```
# Save results in a data frame and show hits
dt <- findRscript(path = system.file(package = "findR"), pattern = "circlize", show.results = TRUE)
dt
```
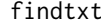

Find text files by content with pattern matching

#### Description

findtxt scans all directories and subdirectories of a given path for text files (.txt) containing a specific pattern. Hits can be copied to a new folder.

#### Usage

```
findtxt(pattern = "Hello World", path = ".", case.sensitive = TRUE,
  show.results = TRUE, copy = FALSE, folder = "findtxt",
 overwrite = TRUE)
```
#### Arguments

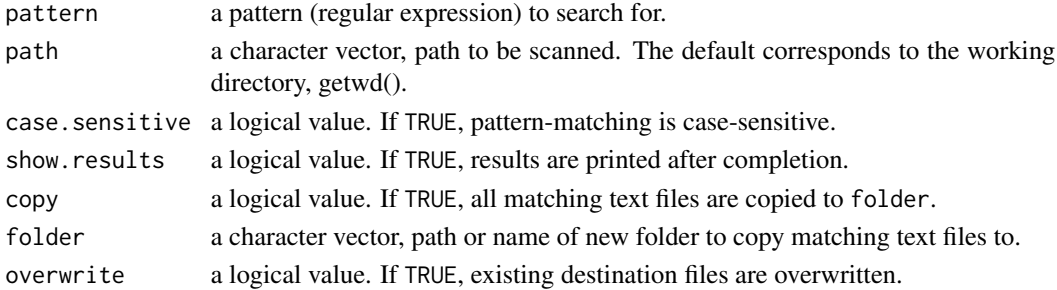

#### <span id="page-4-0"></span>reminder 55

#### Examples

```
# Find all text files in the package folder that contain the name Einstein
findtxt(path = system.file(package = "findR"), pattern = "Einstein")
# Save results in a data frame and show hits
dt <- findtxt(path = system.file(package = "findR"), pattern = "Einstein", show.results = TRUE)
dt
```
reminder *Find reminders on how to use a specific R function*

#### Description

reminder scans all directories and subdirectories of a given path for files (.R, .Rmd, .txt) containing a specific R function and prints the corresponding lines of code.

#### Usage

```
reminder(func = "library", path = ".", before = 0, after = 0,
  stepwise = TRUE)
```
#### Arguments

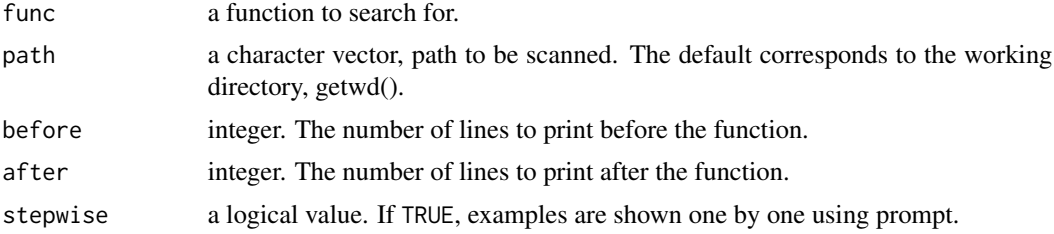

#### Examples

# Find reminder on how to use the function chordDiagram reminder(func = "chordDiagram", path = system.file(package = "findR"), stepwise = FALSE)

# <span id="page-5-0"></span>Index

findPDF, [2](#page-1-0) findRmd, [2](#page-1-0) findRscript, [3](#page-2-0) findtxt, [4](#page-3-0)

reminder, [5](#page-4-0)